# **TikZ Oscilloscope Package**

Thibault Giauffret

Version 0.4.0 of October 24, 2023

## **1 Introduction**

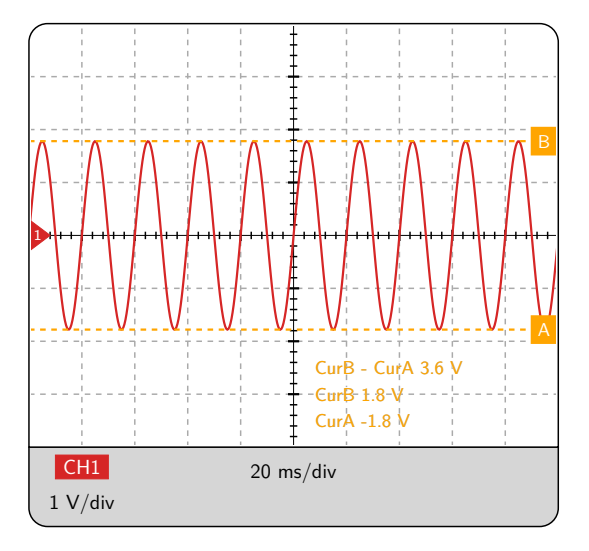

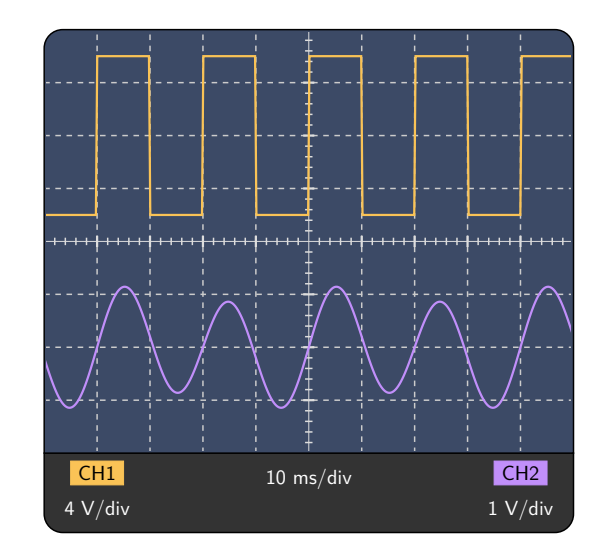

This package is a modest alternative to the pst-osci package (not maintained anymore). It allows you to draw oscilloscope "screen shots" with LATEX, TikZ and pgfplots.

#### **Contact**

Some features are not implemented yet, but the package is already usable for basic representations. I'm doing this for fun and still learning how to make LATEX packages. Therefore, I'm open to any suggestion or contribution :

contact at ensciences dot fr

#### **Issues tracker**

An issues tracker is available at :

[https://framagit.org/ThibGiauffret/latex\\_packages/-/issues](https://framagit.org/ThibGiauffret/latex_packages/-/issues).

Feel free to report any bug you find or send suggestions.

**Important note :** Please indicate the concerned package name in the title of the issue. For example, if you want to report an issue about this package, please use the following title : [tikz-osci] My issue report title.

# **2 Usage**

The package is loaded with the command \usepackage{tikz-osci}. It defines a single command, \osci, which takes a list of options as argument. The options allow you to configure and customize the oscilloscope screen view :

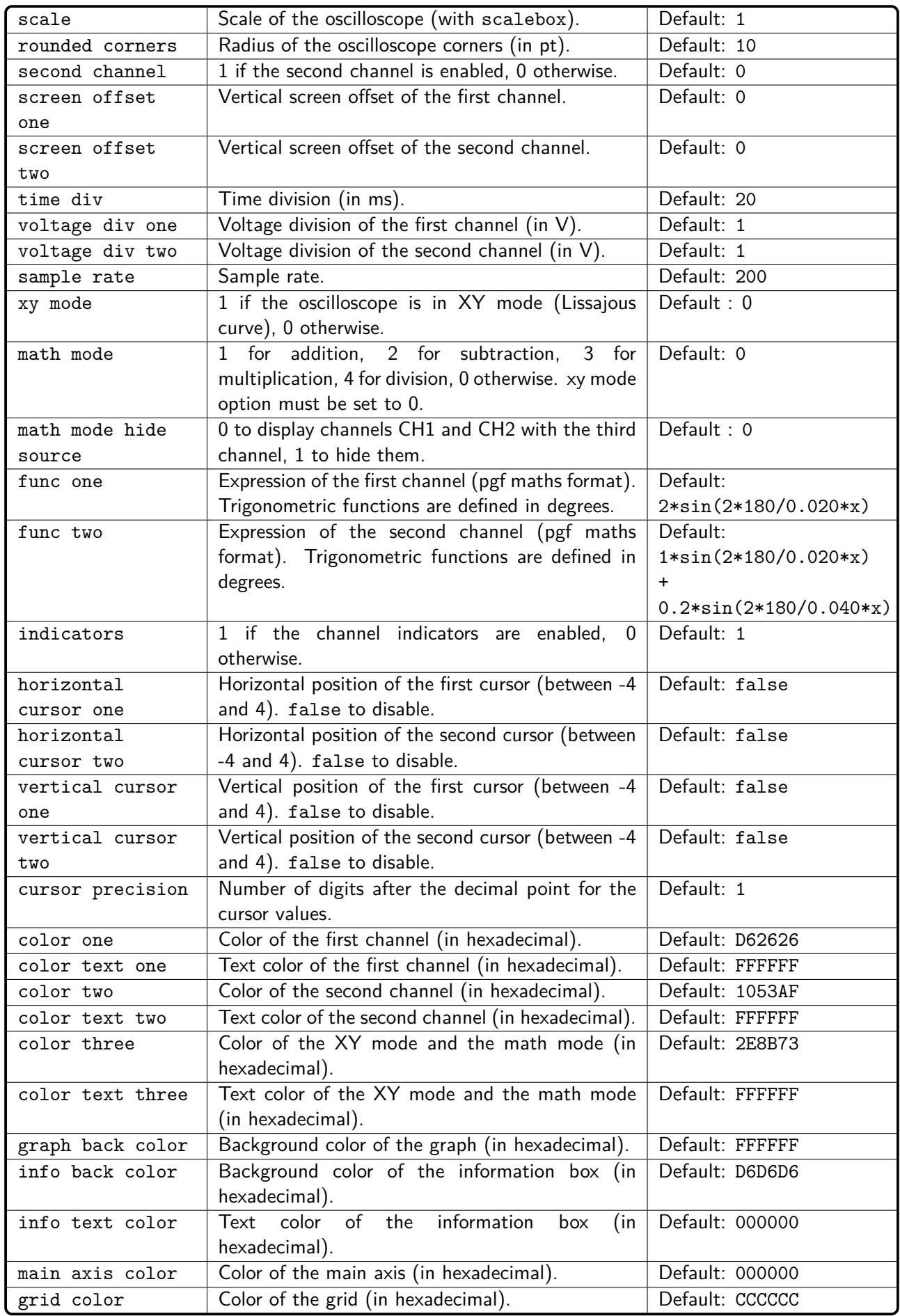

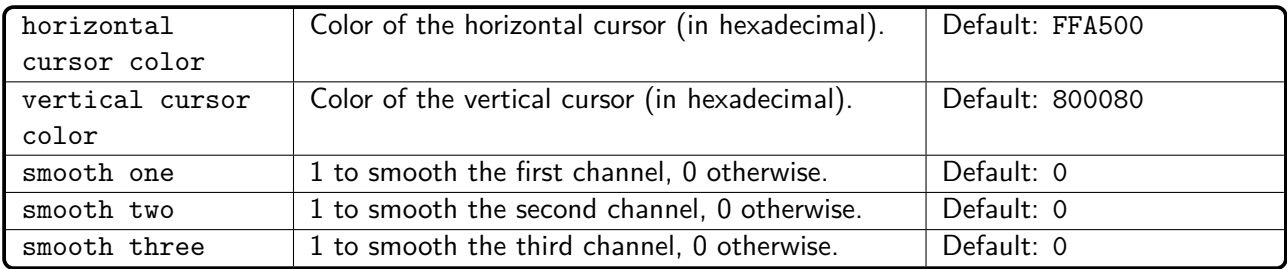

A quick documentation in french is available here :

<https://www.ensciences.fr/read.php?article=1220>

## **3 Examples**

For more examples, see the tikz-osci-example.tex file.

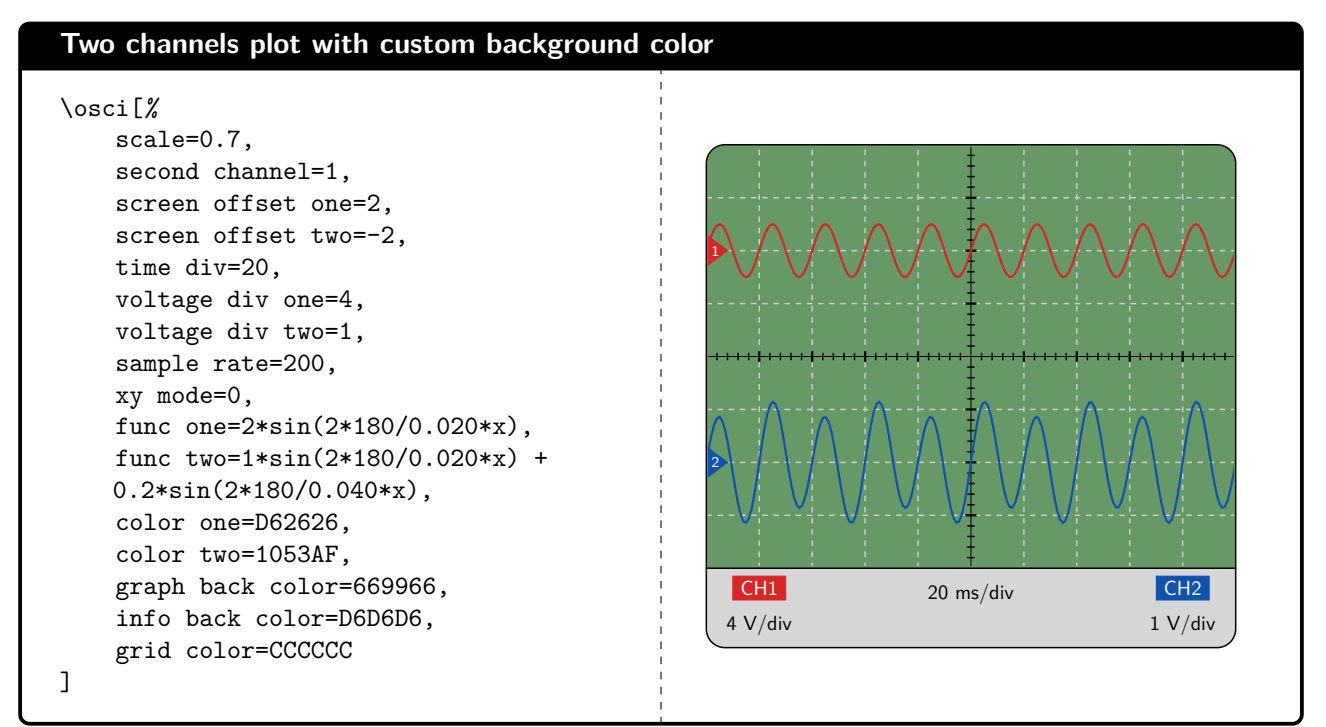

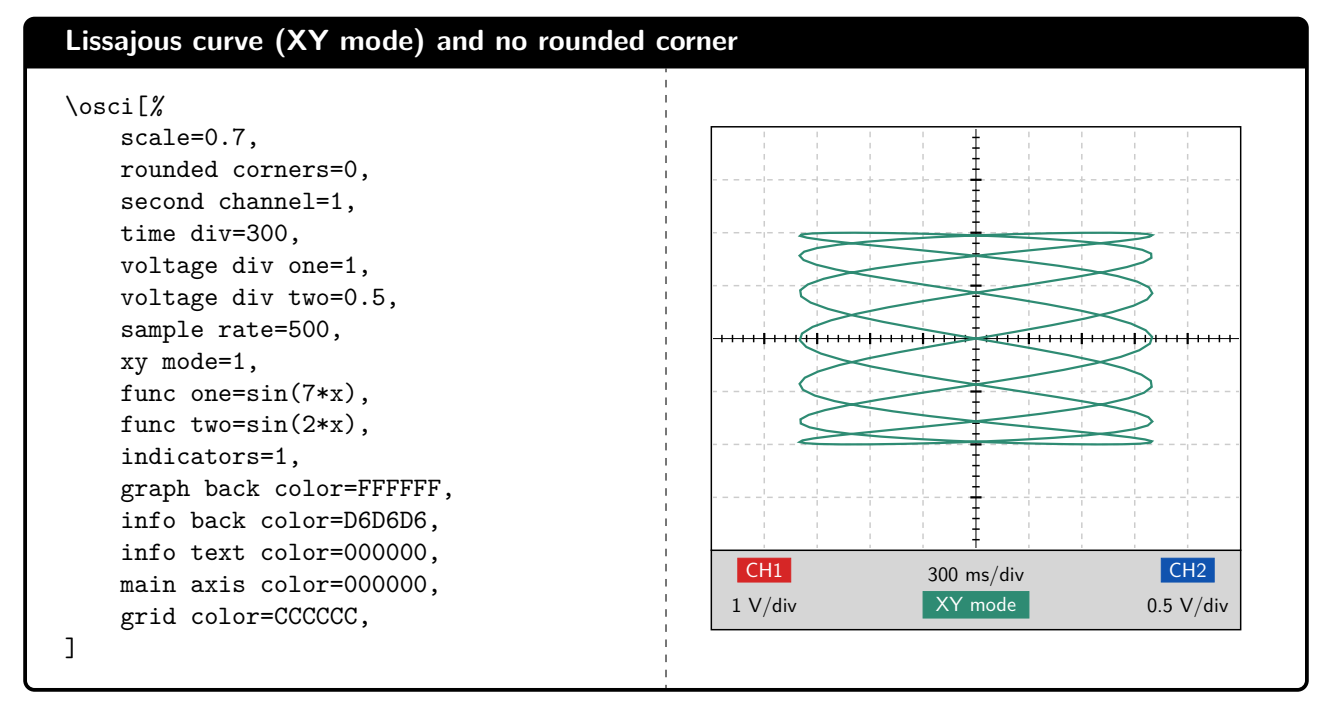

#### **Math mode (multiply) with hidden sources and dark mode**

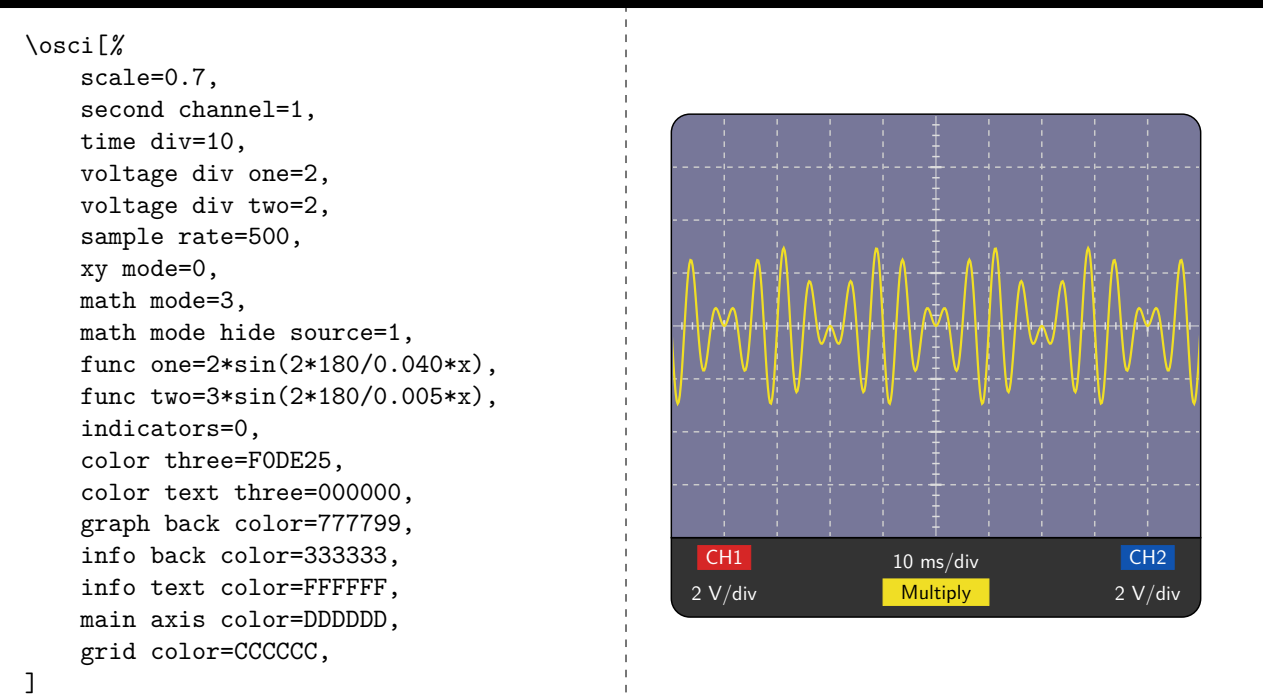

#### **Common periodic signals**

```
% Square wave function
\pgfmathdeclarefunction{square}{4}{%
\pgfmathparse{(sin(2*180*x/#2+#4) +
   #3>0?#1:-#1)}%
}
% Triangle wave function
\pgfmathdeclarefunction{triangle}{4}{%
\pgfmathparse{#1*asin(sin(2*180/#2*x +
   #4))/90}%
}
\osci[%
   scale=0.7,
   second channel=1,
   sample rate=1000,
    time div=100,
    func one={triangle(2,0.2,0,0)},
    func two = {square(2, 0.2, 0, 0)},
    smooth one = 1,
    smooth two = 0,
]
```
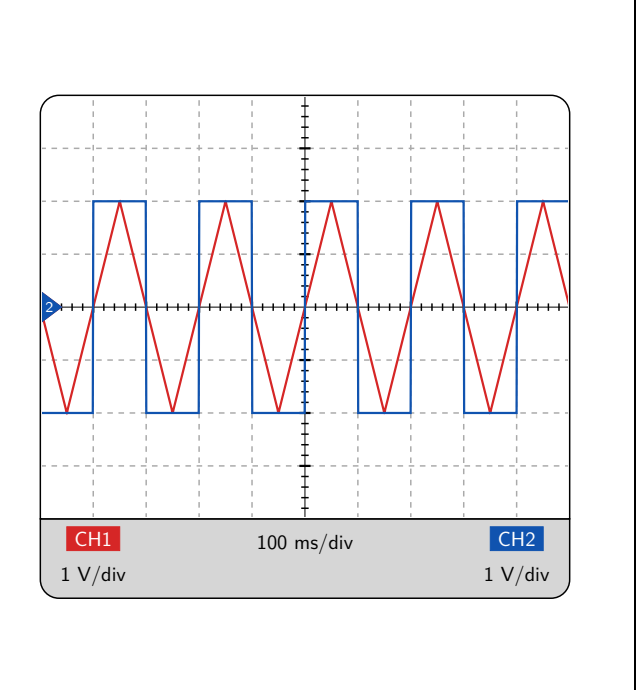

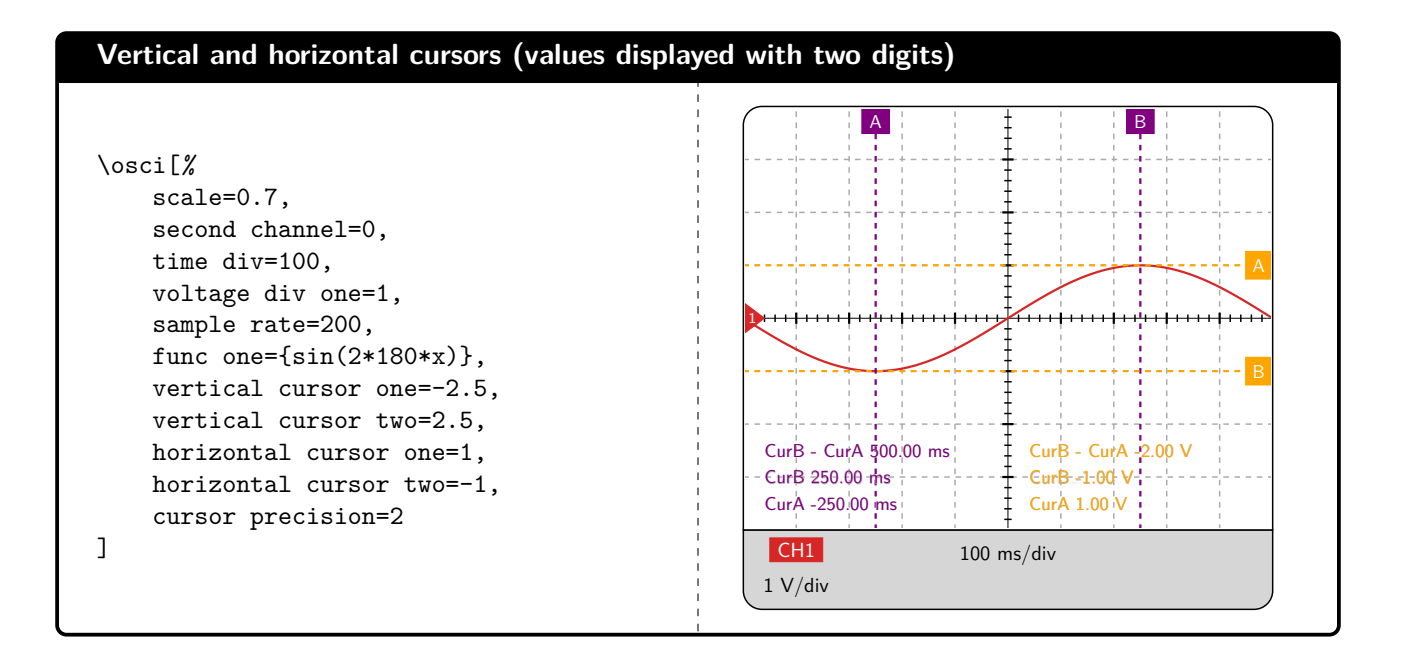

## **4 License**

This package is distributed under the terms of the **LaTeX Project Public License** (LPPL), version 1.3c or later. The latest version of this license is available at <http://www.latex-project.org/lppl.txt>.

## **5 Credits**

This package requires the following packages :

- **xcolor maintained by the LaTeX3 Project (license LPPL 1.3c)**;
- tikz maintained by the  $TikZ$  and PGF Project (license LPPL 1.3c) ;
- **•** pgfkeys maintained by the Till Tantau (license LPPL) ;
- **•** pgfplots maintained by the *Christian Feuersänger* (license LPPL).

## **6 Changelog**

 $\bullet$  **0.4.0** (2023/10/24) :

Added cursor and smooth options.

Added square and triangle plot examples.

Fixed the pgf keys declaration.

• **0.3.0** (2023/10/08) :

Implemented XY mode and math (add, subtract, multiply, divide) functionalities.

 $\bullet$  **0.2.0** (2023/10/07) :

Added color text one, color text two and color text xy options. Added indicators option.

Added rounded corners option.

Fixed the main axis color not being applied.

Reworded the documentation and the example file.

## $\bullet$  **0.1.1** (2023/10/06) :

Renamed sub axis color to grid color.

Renamed expr one and expr two to func one and func two. Updated package files names.

• **0.1.0** (2023/10/06) : Initial release. XY mode not implemented yet.